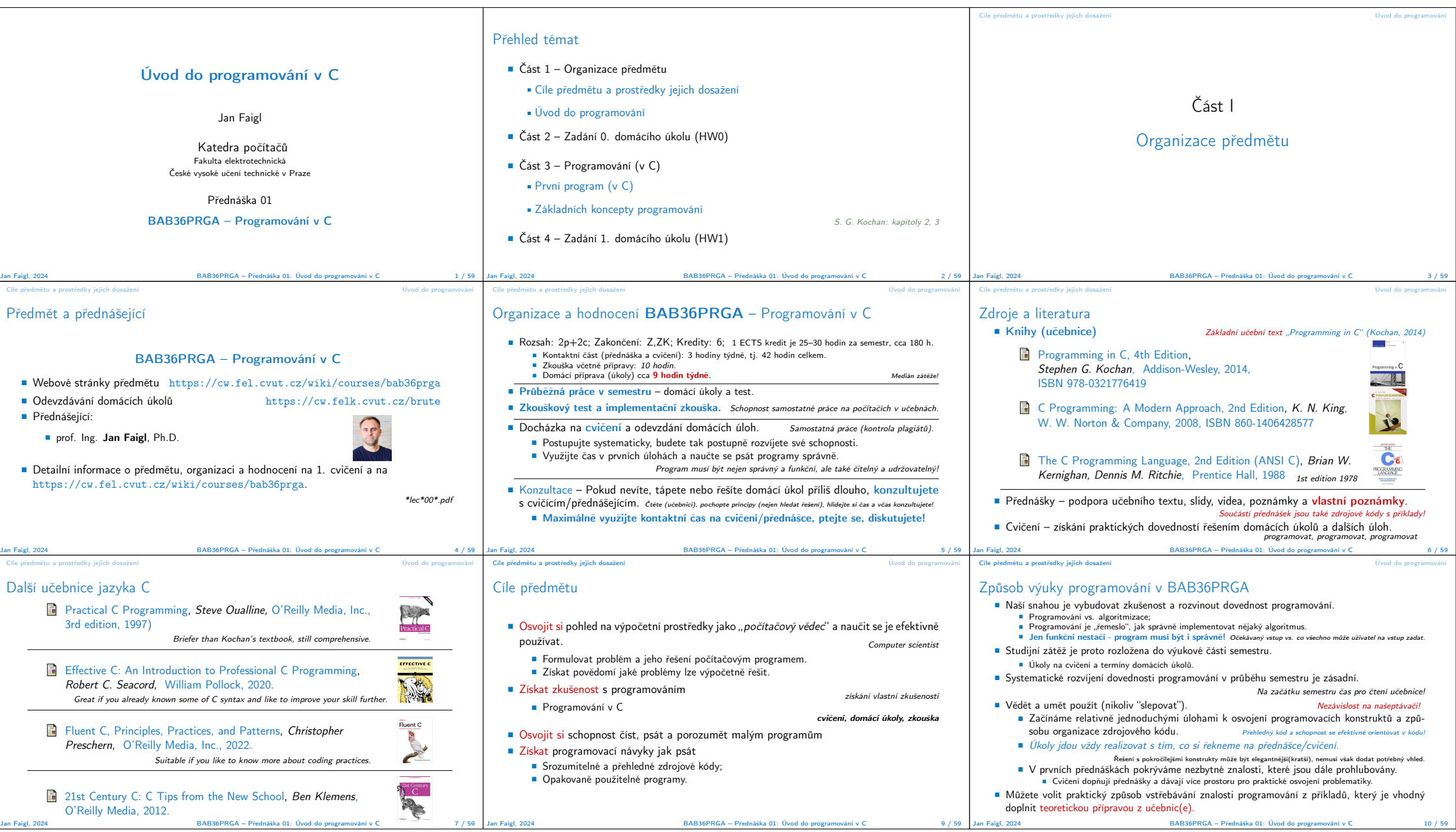

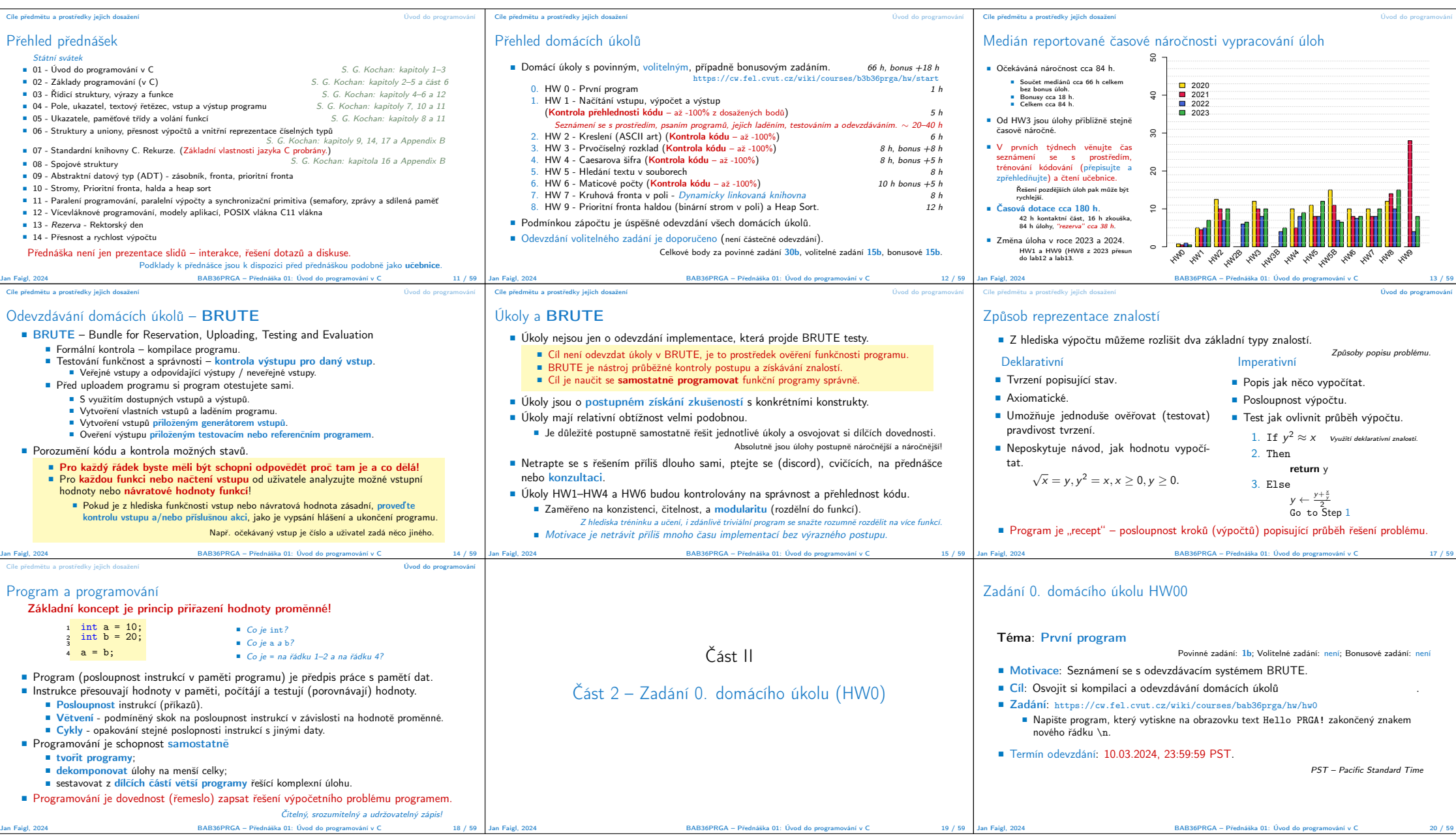

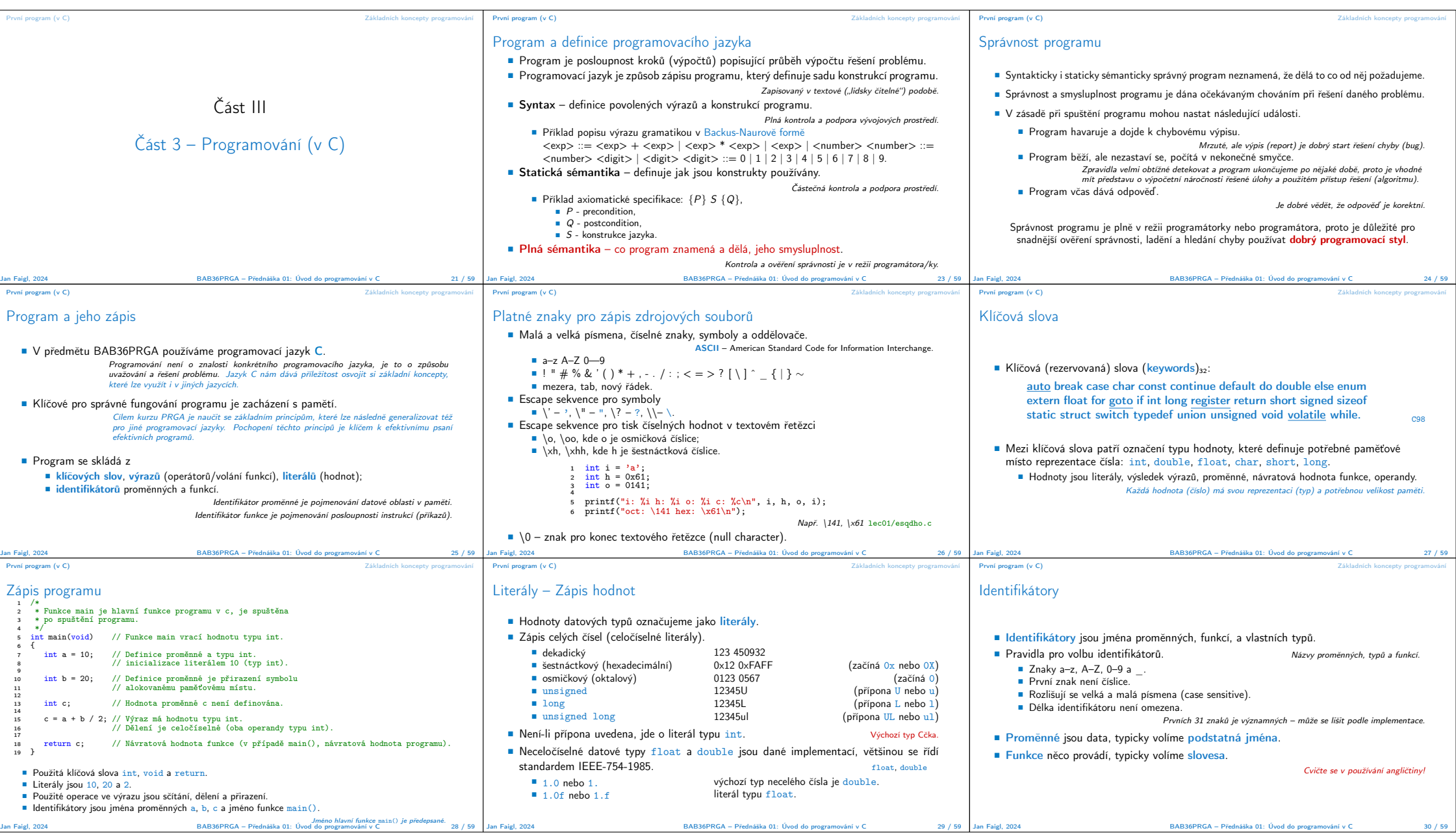

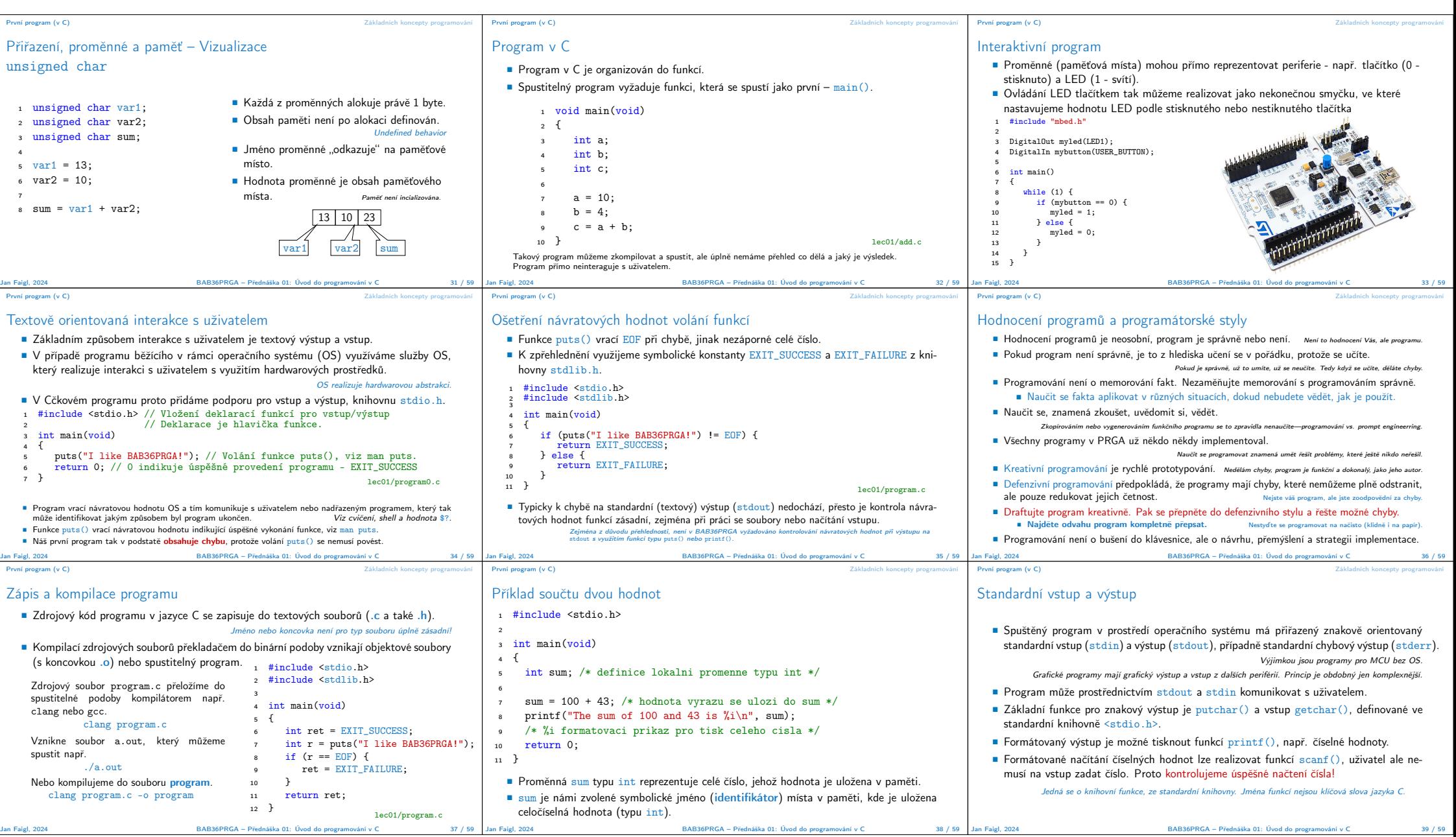

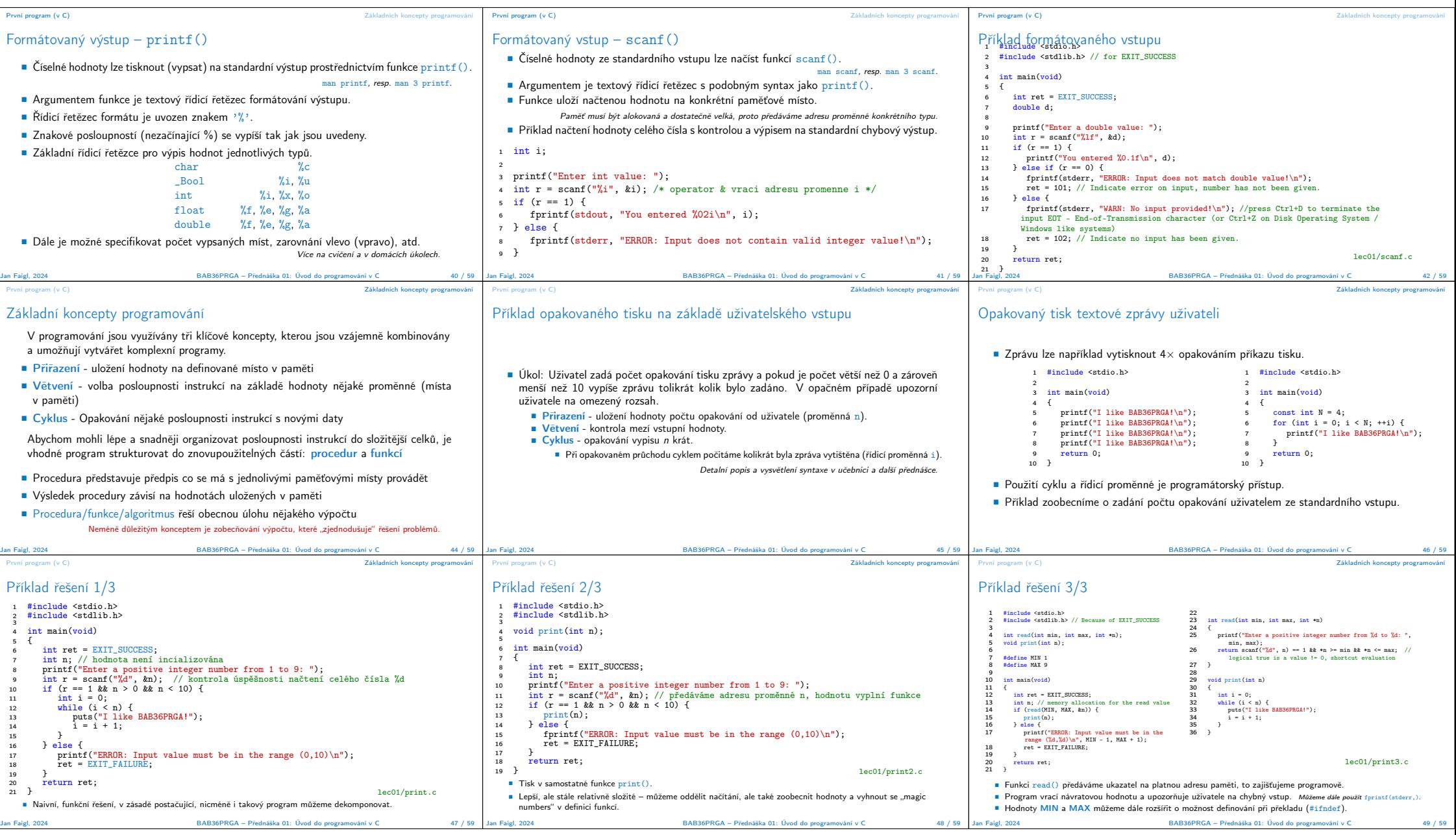

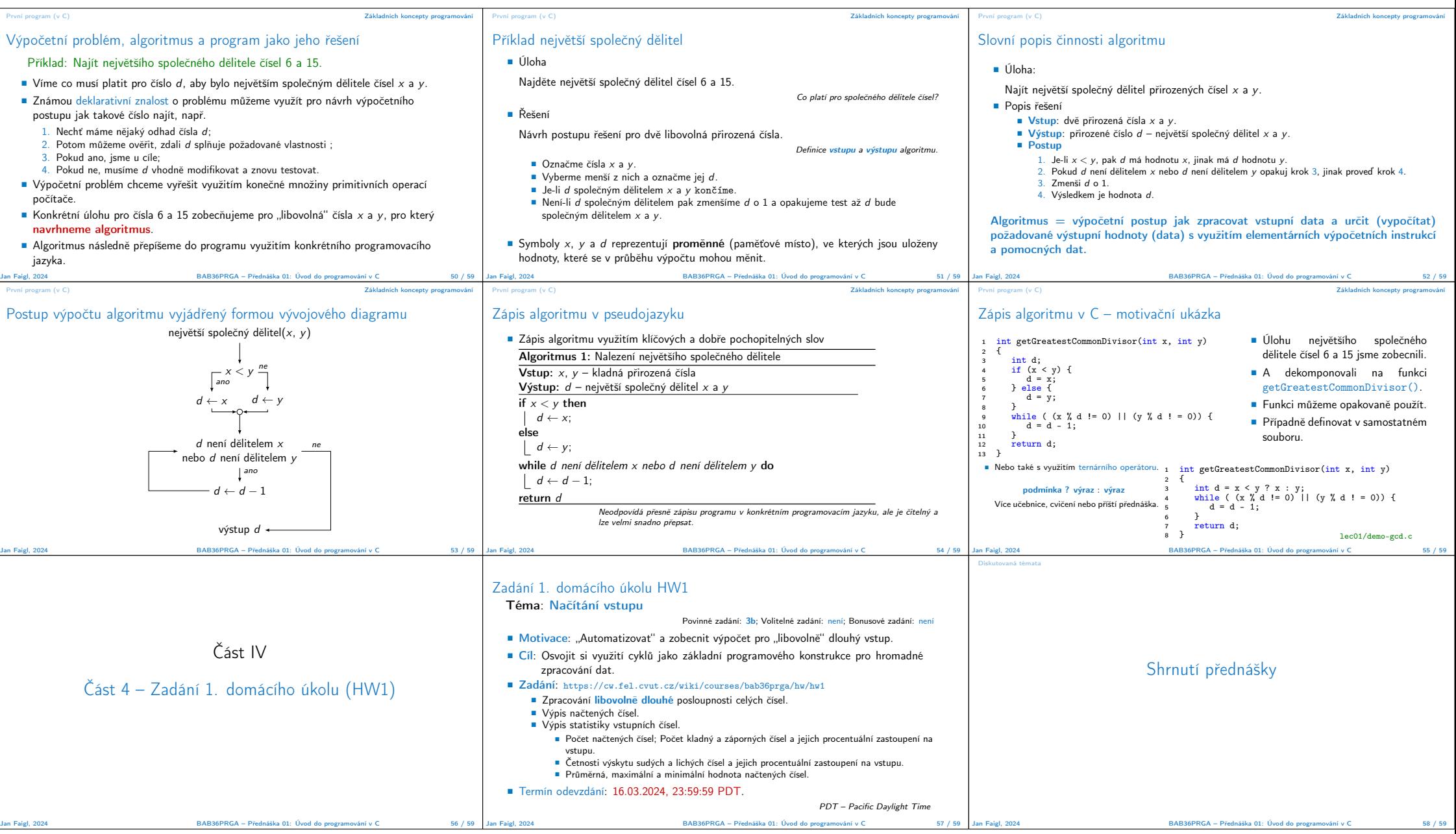

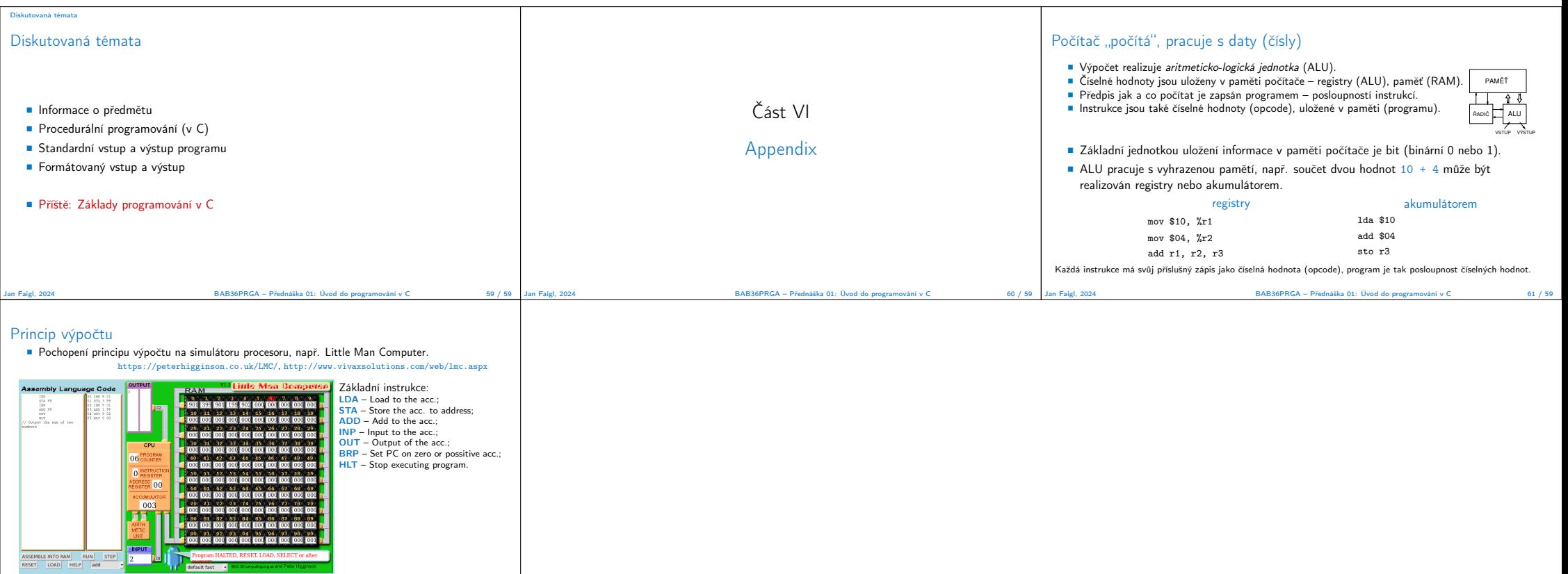

https://www.youtube.com/watch?v=6cbJWV4AGmk Jan Faigl, 2024 BAB36PRGA – Přednáška 01: Úvod do programování v C 62 / 59